# <span id="page-0-2"></span>**ARRAYSLICE Function**

# **Contents:**

- [Basic Usage](#page-0-0)
- [Syntax and Arguments](#page-0-1)
	- [array\\_ref](#page-1-0)
	- [int\\_start\\_index](#page-1-1)
	- [int\\_end\\_index](#page-1-2)
- [Examples](#page-1-3)
	- [Example Podium Race Finishes](#page-1-4)

Returns an array containing a slice of the input array, as determined by starting and ending index parameters.

- Starting index parameter is required. A value of 0 indicates the first element of the array.
- Ending index parameter is optional.
	- Ending index value is 0-based and not inclusive.
	- Default value is empty, which indicates the end of the array.

# <span id="page-0-0"></span>Basic Usage

## **Array literal reference example:**

derive type:single value:ARRAYSLICE(["A","B","C","D"],1,2)

**Output:** Generates an output column containing the array: ["B"].

## **Column reference example:**

derive type:single value:ARRAYSLICE([myValues],2) as:mySliceOfmyValues'

**Output:** Generates the new mySliceOfmyValues column containing a slice of the arrays in the myValues, starting at the third value and extending to the end of the array.

# <span id="page-0-1"></span>Syntax and Arguments

```
derive type:single value:ARRAYSLICE(array_ref,int_start_index,[int_end_index])
```
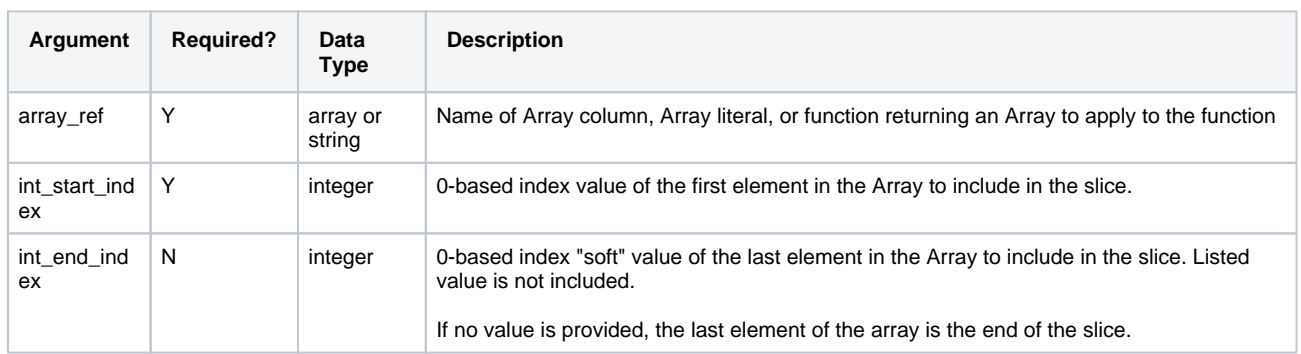

For more information on syntax standards, see [Language Documentation Syntax Notes](https://docs.trifacta.com/display/r064/Language+Documentation+Syntax+Notes).

# <span id="page-1-0"></span>**array\_ref**

Name of the array column, array literal, or function returning an array whose element you want to locate.

Multiple columns and wildcards are not supported.

## **Usage Notes:**

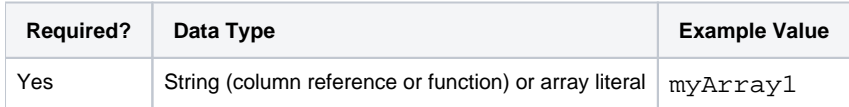

## <span id="page-1-1"></span>**int\_start\_index**

Index of the starting element of the source array that you wish to include in the slice.

- A value of 0 captures the first element of the array.
- If this value is greater than the total number of elements in the source array, an empty array is returned as the slice.

#### **Usage Notes:**

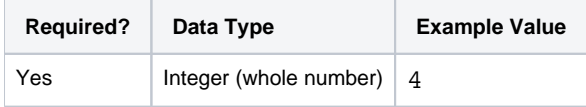

## <span id="page-1-2"></span>**int\_end\_index**

Optional index of the ending element of the source array that you wish to include in the slice.

- A value of 0 captures the first element of the array.
- The value indicated by this parameter is not included in the slice.
- If the end index value is specified, it must be greater than or equal to the start index value.
- If this value is greater than the total number of elements in the source array, then the slice ends at the final element of the array.

## **Usage Notes:**

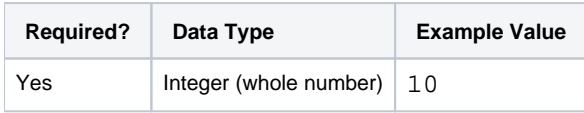

# <span id="page-1-3"></span>Examples

**Tip:** For additional examples, see [Common Tasks](https://docs.trifacta.com/display/r064/Common+Tasks).

# <span id="page-1-4"></span>**Example - Podium Race Finishes**

This example covers the following functions:

- ARRAYSLICE Returns an array that is a slice of another array, based on the provided starting and ending index numbers. See [ARRAYSLICE Function](#page-0-2).
- ARRAYMERGEELEMENTS Merges the elements of an array together into a string. See [ARRAYMERGEELEMENTS Function](https://docs.trifacta.com/display/r064/ARRAYMERGEELEMENTS+Function).

# **Source:**

The following set of arrays contain results, in order, of a series of races. From this list, the goal is to extract a list of the podium finishers for each race as a single string.

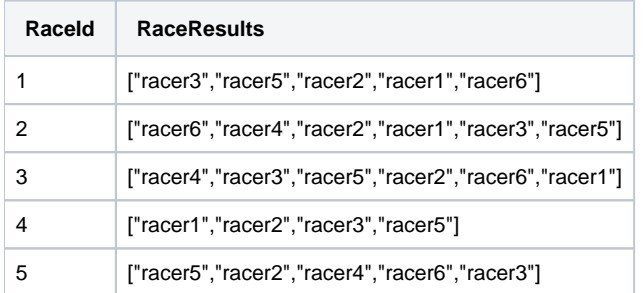

## **Transform:**

From the list of arrays, the first step is to gather the top-3 finishers from each race:

derive type: single value: ARRAYSLICE(RaceResults, 0, 3) as: 'arrPodium'

The above captures the first three values of the RaceResults arrays into a new set of arrays.

The next step is to merge this new set of arrays into a single string:

derive type: single value: ARRAYMERGEELEMENTS(arrPodium, ',') as: 'strPodium'

## **Results:**

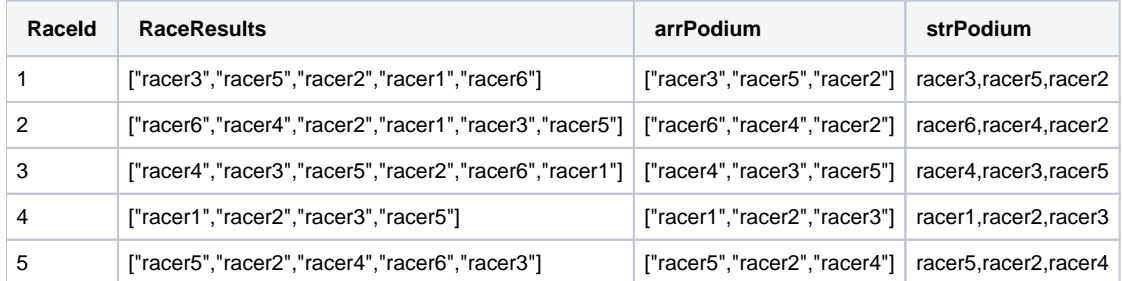